## **Ηλεκτρονικά Αναρτημένες Ανακοινώσεις (e-posters):**

## **Σχεδιασμός**

Οι ηλεκτρονικά αναρτημένες ανακοινώσεις (e-Posters) θα προβάλλονται σε οθόνες fullHD, με αναλογία 16:9. Η διαγώνιος των οθονών είναι 42''. Η παρουσίαση πρέπει να είναι σε μορφή PowerPoint.

Ο προσανατολισμός των σελίδων μπορεί να είναι:

- κάθετος (Portrait) με βέλτιστο μέγεθος: Πλάτος: 50cm και ύψος: 90cm
- οριζόντιος (landscape) με βέλτιστο μέγεθος: Πλάτος: 90cm και ύψος: 50cm

Οι οδηγίες είναι ενδεικτικές και αν έχετε σχεδιάσει το e-Poster σας σε διαστάσεις ή αναλογίες (π.χ. 4:3) που να πλησιάζουν τα μεγέθη αυτά, τα γράμματα και τα σχέδιά σας θα είναι σίγουρα ευκρινή.

Η παρουσίαση πρέπει να αποτελείται από 1 έως και 3 σελίδες (διαφάνειες powerpoint).

Τα e-Posters θα προβάλλονται σε τρεις οθόνες, στις οποίες θα είναι κατανεμημένα ανά θεματικές ενότητες με βάση την αρίθμηση που έχει ήδη γνωστοποιηθεί στους συγγραφείς που υπέβαλλαν τις εργασίες. Η προβολή τους θα πραγματοποιείται σε κυκλική παρουσίαση με αυτόματο τρόπο και με ρύθμιση χρόνου ισόποσα κατανεμημένο στο σύνολο των e-Posters. Κάθε e-Poster θα προβάλλεται για 90", χρόνος που θα κατανέμεται ισόποσα σε όσες διαφάνειες έχει (π.χ. σε μία ανακοίνωση με 3 διαφάνειες, ο χρόνος που θα αντιστοιχεί σε μία διαφάνεια θα είναι 30").

Οι ρυθμίσεις που απαιτούνται από το PowerPoint είναι οι εξής:

Στην καρτέλα **Σχεδίαση (Design)**, στην πρώτη επιλογή **Διαμόρφωση σελίδας (PageSetup)**, παρακαλούμε αλλάξτε τις ιδιότητες σε

Προσανατολισμός κάθετος (Portrait) με βέλτιστο μέγεθος: Πλάτος: 50cm και ύψος: 90cm ή οριζόντιος (landscape) με βέλτιστο μέγεθος: Πλάτος: 90cm και ύψος: 50cm

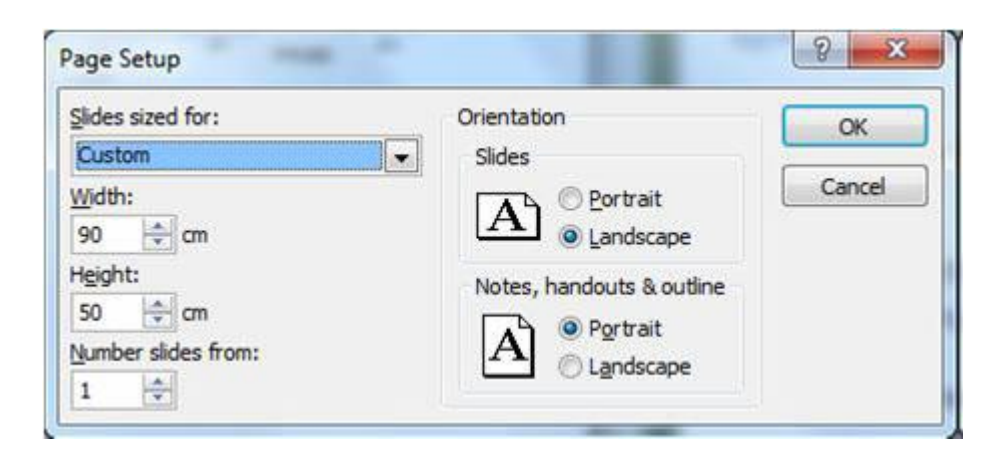

## **Γραμματοσειρά**

Προτεινόμενες γραμματοσειρές είναι εκείνες που είναι εγκατεστημένες σε όλους τους Η/Υ και στα Ελληνικά και στα Αγγλικά (π.χ. Arial).

- **Τίτλος Διαφάνειας:**
- Παρακαλούμε φροντίστε ο τίτλος του e-Poster σας να είναι σε γραμματοσειρά μεγαλύτερου μεγέθους από το υπόλοιπο κείμενο. Οποιοδήποτε μέγεθος γραμματοσειράς από 42 και άνω, είναι ικανοποιητικό (προτεινόμενο μέγεθος 60).
- **Κυρίως κείμενο ή κείμενο σε πίνακες ή διαγράμματα:**
- Προτεινόμενο μέγεθος γραμματοσειράς είναι το 32. Μεγέθη μεγαλύτερα του 40 ίσως σας δυσκολέψουν. Για τη λεζάντα εικόνων ή διαγραμμάτων μπορείτε να χρησιμοποιήσετε και μικρότερα μεγέθη, ανάλογα με το πόσο σημαντικό είναι το κείμενο για την κατανόηση της εικόνας ή του διαγράμματος.
- **Παρατηρήσεις και βιβλιογραφία:**
- Για τις παρατηρήσεις και για τις βιβλιογραφικές αναφορές, προτείνεται γραμματοσειρά μεγέθους 23 έως 26.
- **Ονομασία αρχείου PPT:**
- Παρακαλούμε φροντίστε το όνομα του αρχείου να φέρει τον αριθμό του e-Poster όπως αυτός σας έχει ανακοινωθεί, για να μπορεί να προβληθεί στην κατάλληλη ενότητα και οθόνη.

## *Οι εργασίες θα πρέπει να παραδοθούν στην Τεχνική Γραμματεία που θα βρίσκεται στο χώρο του Συνεδρίου, την Πέμπτη 31 Μαρτίου 2016, μέχρι τις 14.00.*

Η πραγματοποίηση της εγγραφής και η καταβολή του κόστους εγγραφής ενός εκ των συγγραφέων της εκάστοτε εργασίας στο Συνέδριο, είναι απαραίτητη για την προβολή του e-Poster.

Όλες οι Ηλεκτρονικά Αναρτημένες Ανακοινώσεις θα προβάλλονται στις οθόνες που θα έχουν τοποθετηθεί στο χώρο του Συνεδρίου αποκλειστικά για αυτό το σκοπό, καθ' όλη τη διάρκεια διεξαγωγής του Συνεδρίου. Η ειδική επιτροπή αξιολόγησης θα επισκέπτεται το χώρο προβολής των εργασιών με σκοπό να αξιολογήσει τις καλύτερες προς βράβευση.

Είναι σκόπιμο οι συγγραφείς των e-Poster να παρευρίσκονται ανά τακτά χρονικά διαστήματα και ειδικότερα κατά τα διαλείμματα στο χώρο προβολής των εργασιών τους, ώστε να μπορούν να απαντήσουν σε τυχόν ερωτήσεις κάθε ενδιαφερόμενου.